# Package 'ompr'

January 31, 2022

Type Package

Title Model and Solve Mixed Integer Linear Programs

Version 1.0.2

Description Model mixed integer linear programs in an algebraic way directly in R. The model is solver-independent and thus offers the possibility to solve a model with different solvers. It currently only supports linear constraints and objective functions. See the 'ompr' website <<https://dirkschumacher.github.io/ompr/>> for more information, documentation and examples.

License MIT + file LICENSE

RoxygenNote 7.1.2

Encoding UTF-8

URL <https://github.com/dirkschumacher/ompr>

BugReports <https://github.com/dirkschumacher/ompr/issues>

**Depends** R  $(>= 3.4.0)$ 

**Imports** lazyeval, rlang  $(>= 0.2.0)$ , listcomp  $(>= 0.4.0)$ , methods, data.table, Matrix, fastmap

Suggests covr, magrittr, testthat

#### ByteCompile Yes

Collate 'abstract-model-impl.R' 'helper.R' 'linear-optimization-model-impl.R' 'linear-optimization-model-linear-constraints.R' 'linear-optimization-model-linear-functions.R' 'model-api.R' 'milp-impl.R' 'milp-linearopt-variables.R' 'ompr-package.R' 'solution-api.R' 'solution-impl.R'

NeedsCompilation no

Author Dirk Schumacher [aut, cre]

Maintainer Dirk Schumacher <mail@dirk-schumacher.net>

Repository CRAN

Date/Publication 2022-01-31 11:40:02 UTC

# <span id="page-1-0"></span>R topics documented:

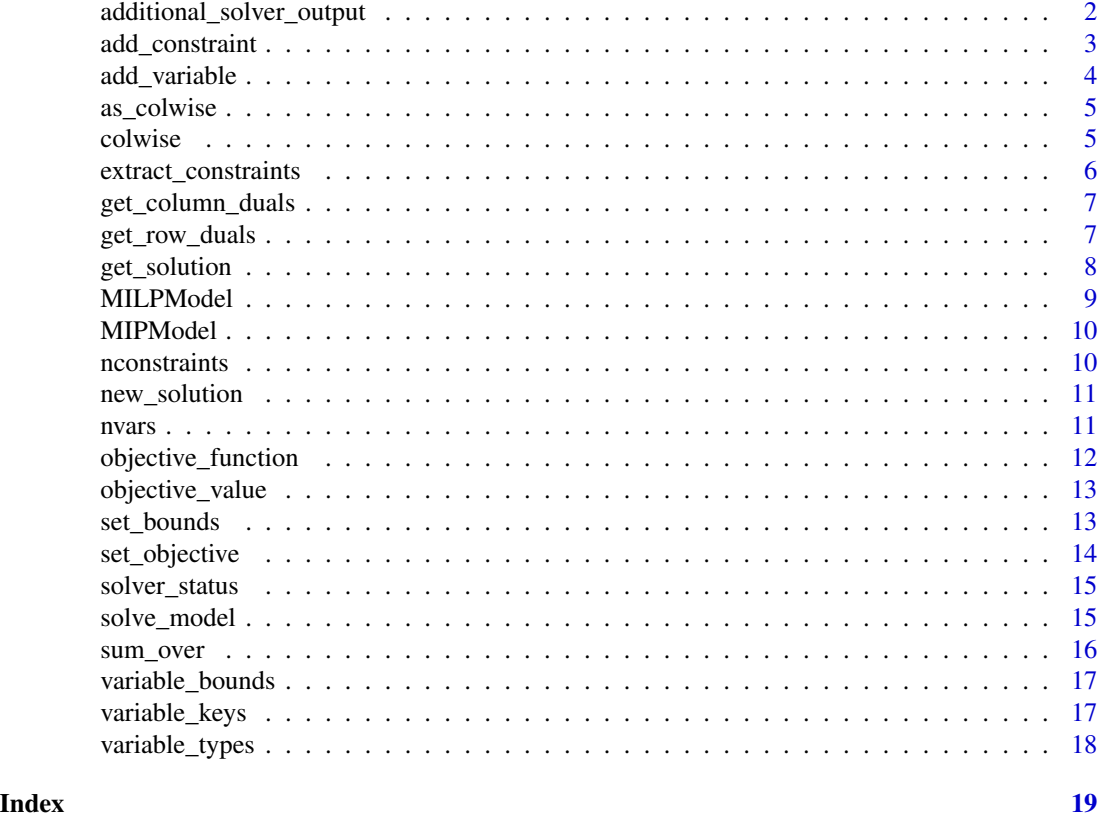

additional\_solver\_output

*Retrieve additional solver specific output*

# Description

Retrieve additional solver specific output

# Usage

additional\_solver\_output(solution)

# Arguments

solution a solution object

# Value

A list of named entries. What is in that list is determined by the solver function. For ompr.roi this is usually a solver specific message and status information.

<span id="page-2-1"></span><span id="page-2-0"></span>add\_constraint *Add a constraint*

# Description

Add one or more constraints to the model using quantifiers.

# Usage

```
add_constraint(.model, .constraint_expr, ..., .show_progress_bar = TRUE)
add_constraint_(
  .model,
  .constraint_expr,
  ...,
  .dots,
  .show_progress_bar = TRUE
\mathcal{L}
```
# Arguments

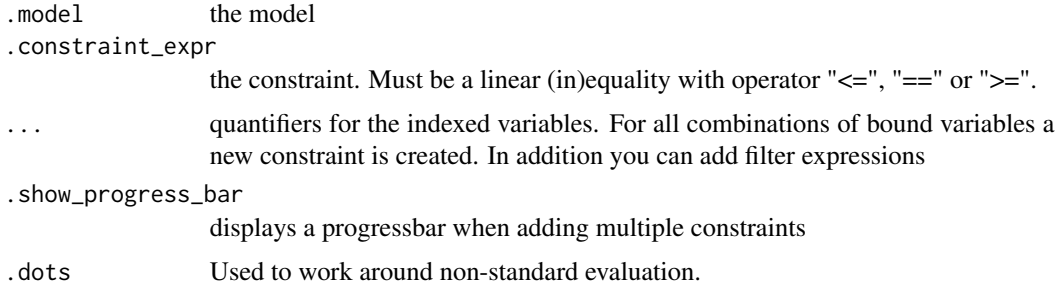

# Value

a Model with new constraints added

```
library(magrittr)
MIPModel() %>%
  add\_variable(x[i], i = 1:5) %>%
  # creates 5 constraints
  add\_constraint(x[i] \ge 1, i = 1:5) %>%
  # you can also use filter expressions
  add_constraint(x[i] >= 1, i = 1:5, i %% 2 == 0) %>%
  # and depent on other indexes
  add_constraint(x[j] >= 1, i = 1:10, j = 1:i, j <= 5)
```
<span id="page-3-0"></span>

A variable can either be a name or an indexed name. See examples.

# Usage

```
add_variable(.model, .variable, ..., type = "continuous", lb = -Inf, ub = Inf)
add_variable_(
  .model,
  .variable,
  ...,
  type = "continuous",
  lb = -Inf,ub = Inf,.dots
\mathcal{L}
```
# Arguments

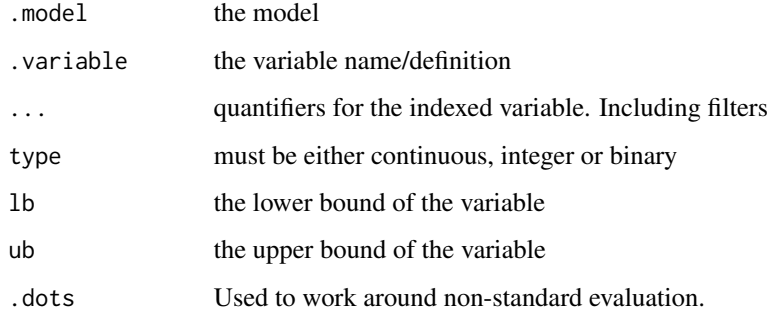

```
library(magrittr)
MIPModel() %>%
 add_variable(x) %>% # creates 1 variable named x
 add_variable(y[i],
   i = 1:10, i % 2 == 0,type = "binary"
 ) # creates 4 variables
```
<span id="page-4-0"></span>as\_colwise *As\_colwise*

### Description

Convert lists or vectors to colwise semantic.

#### Usage

as\_colwise(x)

#### Arguments

x a list of numeric vectors or a numeric vector

colwise *Format variables colwise*

#### Description

This function should be used if you to expand a variable across columns and not rows. When passing a vector of indexes to MILPModel variable, it creates a new row for each vector element. With colwise you can create columns instead. Please see the examples below.

#### Usage

colwise(...)

# Arguments

... create a colwise vector

### Details

'colwise' is probably the concept that is likely to change in the future.

```
## Not run:
# vectors create matrix rows
# x[1, 1]
# x[2, 1]
# x[3, 1]
x[1:3, 1]
# colwise() creates columns per row
# 1 * x[1, 1] + 2 \cdot x[1, 2] + 3 \cdot x[1, 3]
```

```
colwise(1, 2, 3) * x[1, colwise(1, 2, 3)]# or you have multiple rows and columns and different coefficients
# 1 * x[1, 1] + 2 \cdot x[1, 2] + 3 \cdot x[1, 3]# 4 \times x[2, 1] + 5 \times x[2, 2] + 6 \times x[1, 3]colwise(1:6) * x[1:2, colwise(1:3)]# in the example above, the colwise vector multiplied with the variable
# has an element per row and column
# in general, it can be a multiple of number of columns
# you can also combine the two
# x[1, 1]
# x[2, 1] + x[2, 2]
# x[3, 1] + x[3, 2] + x[3, 2]
x[1:3, colwise(1, 1:2, 1:3)]
## End(Not run)
```
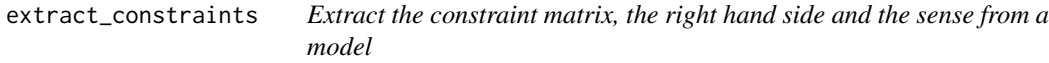

Extract the constraint matrix, the right hand side and the sense from a model

#### Usage

```
extract_constraints(model)
```
#### Arguments

model the model

# Value

a list with three named elements. 'matrix' the (sparse) constraint matrix from the Matrix package. 'rhs' is the right hand side vector in the order of the matrix. 'sense' is a vector of the constraint senses

```
library(magrittr)
model <- MIPModel() %>%
  add\_variable(x[i], i = 1:3) %>%
  add\_variable(y[i], i = 1:3) %>%
  add\_constraint(x[i] + y[i] \le 1, i = 1:3)extract_constraints(model)
```
<span id="page-5-0"></span>

<span id="page-6-0"></span>get\_column\_duals *Gets the column duals of a solution*

# Description

Gets the column duals of a solution

# Usage

get\_column\_duals(solution)

### Arguments

solution a solution

#### Value

Either a numeric vector with one element per column or 'NA\_real\_'.

### Examples

```
## Not run:
result <- MIPModel() %>%
  add\_variable(x[i], i = 1:5) %>%
  add_variable(y[i, j], i = 1:5, j = 1:5) %>%
  add\_constraint(x[i] > = 1, i = 1:5) %>%
  set_bounds(x[i], 1b = 3, i = 1:3) %>%
  set_objective(sum_over(i * x[i], i = 1:5)) %>%
  solve_model(with_ROI("glpk"))
get_column_duals(result)
```
## End(Not run)

get\_row\_duals *Gets the row duals of a solution*

# Description

Gets the row duals of a solution

#### Usage

get\_row\_duals(solution)

# Arguments

solution a solution

# Value

Either a numeric vector with one element per row or 'NA\_real\_'.

# Examples

```
## Not run:
result <- MIPModel() %>%
  add\_variable(x[i], i = 1:5) %>%
  add\_variable(y[i, j], i = 1:5, j = 1:5) %>%
  add\_constraint(x[i] > = 1, i = 1:5) %>%
  set_{bounds(x[i], lb = 3, i = 1:3)} %>%
  set_objective(sum_expr(i * x[i], i = 1:5)) %>%
  solve_model(with_ROI("glpk"))
get_row_duals(result)
## End(Not run)
```
get\_solution *Get variable values from a solution*

#### Description

Get variable values from a solution

# Usage

```
get_solution(solution, expr, type = "primal")
get_solution_(solution, expr, type = "primal")
```
#### Arguments

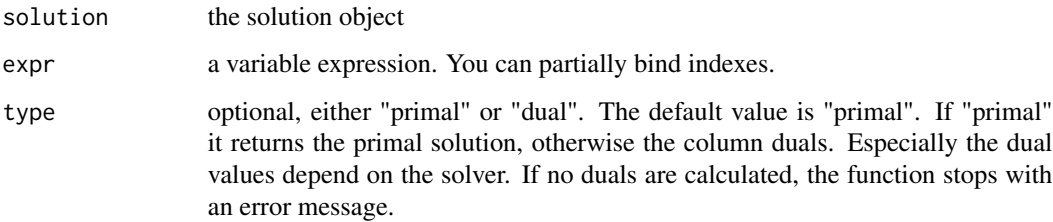

<span id="page-7-0"></span>

#### <span id="page-8-0"></span>MILPModel 9

#### Value

a data.frame. One row for each variable instance and a column for each index. Unless it is a single variable, then it returns a single number. Please note that in case of a data.frame there is no guarantee about the ordering of the rows. This could change in future ompr versions. Please always use the indexes to retrieve the correct values.

#### Examples

```
## Not run:
library(magrittr)
result <- MIPModel() %>%
  add\_variable(x[i], i = 1:5) %>%
  add\_variable(y[i, j], i = 1:5, j = 1:5) %>%
  add\_constraint(x[i] > = 1, i = 1:5) %>%
  set_{bounds(x[i], lb = 3, i = 1:3)} %>%
  set_objective(0) %>%
  solve_model(with_ROI("glpk"))
solution <- get_solution(result, x[i])
solution2 <- get_solution(result, y[i, 1])
solution3 <- get_solution(result, y[i, j])
duals <- get_solution(result, x[i], type = "dual")
```
## End(Not run)

MILPModel *Experimental: Create a new MILP Model*

#### Description

Create an an empty mixed-integer linear programming model that is about 1000 times faster than 'MIPModel'.

#### Usage

MILPModel()

# Details

Please only use it if you can deal with potential API changes in the future. When you use 'MILP-Model' make sure to always model your problem with 'MIPModel' as well, just to make sure you get the same results.

It is also always a good idea to test your model with very small input sizes and examine the coefficients and rows of the constraint matrix.

<span id="page-9-0"></span>

Create a new MIP Model

# Usage

MIPModel()

nconstraints *Number of variables (rows) of the model*

# Description

Number of variables (rows) of the model

# Usage

nconstraints(model)

# Arguments

model the model

#### Value

An integer equal to the number of variables. A variable is here a column in the resulting constraint matrix.

```
library(magrittr)
model <- MIPModel() %>%
  add_variable(x) %>%
  add\_variable(y[i], i = 1:10)nconstraints(model) # 11
```
<span id="page-10-0"></span>

This function/class should only be used if you develop your own solver.

# Usage

```
new_solution(
 model,
 objective_value,
  status,
  solution,
  solution_column_duals = function() NA_real_,
  solution_row_duals = function() NA_real_,
  additional_solver_output = list()
)
```
# Arguments

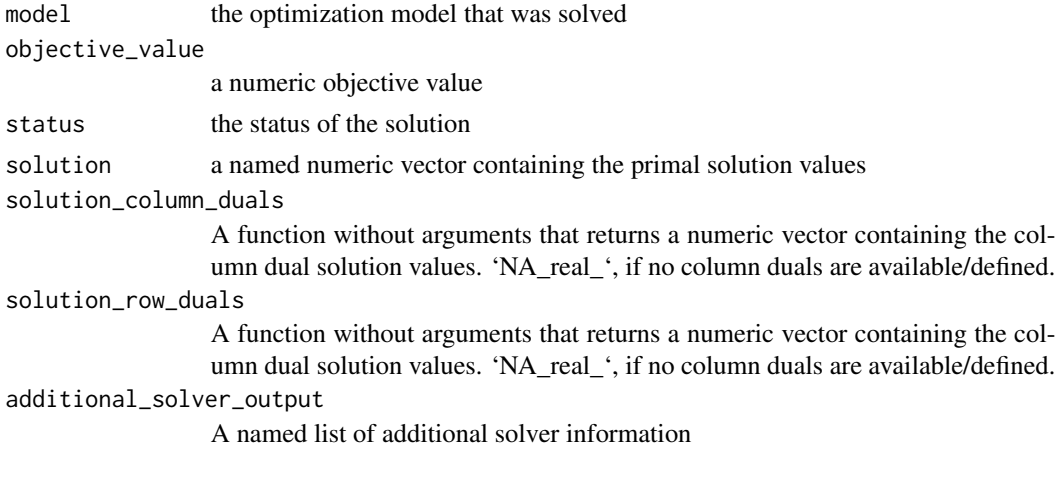

nvars *Number of variables of a model*

# Description

Number of variables of a model

# Usage

nvars(model)

#### <span id="page-11-0"></span>Arguments

mode1 the model

# Value

a list with three named elements. 'binary' => number of binary variables, 'integer' => number of integer variables, 'continuous' => number of continuous variables.

# Examples

```
library(magrittr)
model <- MIPModel() %>%
  add_variable(x[i], i = 1:10, type = "binary") %>%
  add_variable(y[i], i = 1:5, type = "continuous") %>%
  add\_variable(z[i], i = 1:2, type = "integer")nvars(model)
```
objective\_function *Extract the objective function from a model*

#### Description

Extract the objective function from a model

#### Usage

objective\_function(model)

# Arguments

model the model

# Value

a list with two named elements, 'solution' and 'constant'. 'solution' is a sparse vector from the Matrix package. 'constant' is a constant that needs to be added to get the final obj. value.

```
library(magrittr)
model <- MIPModel() %>%
  add\_variable(x[i], i = 1:5) %>%
  set_objective(sum_over(i * x[i], i = 1:5) + 10)
objective_function(model)
```
<span id="page-12-0"></span>objective\_value *Extract the numerical objective value from a solution*

# Description

Extract the numerical objective value from a solution

# Usage

```
objective_value(solution)
```
# Arguments

solution a solution

# Value

numeric single item vector

set\_bounds *Set the bounds of a variable*

#### Description

Change the lower and upper bounds of a named variable, indexed variable or a group of variables.

# Usage

```
set_bounds(.model, .variable, ..., lb = NULL, ub = NULL)
set_bounds_(.model, .variable, ..., lb = NULL, ub = NULL, .dots)
```
# Arguments

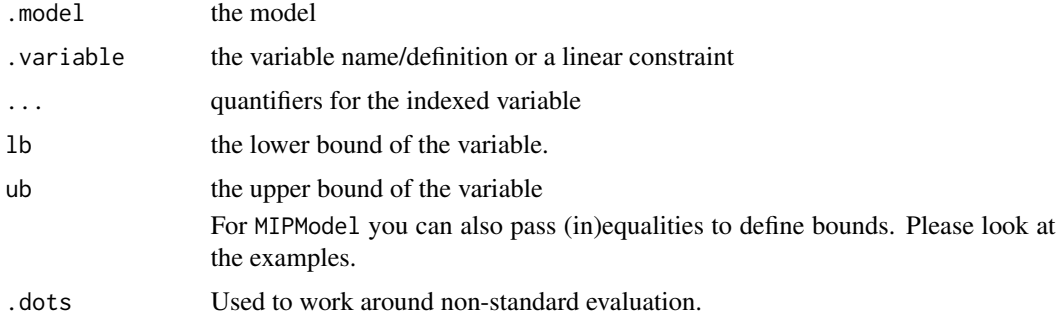

#### Examples

```
library(magrittr)
MIPModel() %>%
  add\_variable(x[i], i = 1:5) %>%
  add_constraint(x[i] >= 1, i = 1:5) %>% # creates 5 constraints
  set_bounds(x[i], 1b = 3, i = 1:3) %>%
  variable_bounds()
MIPModel() %>%
  add_variable(x[i], i = 1:5) %>%
  set_bounds(x[i] <= i, i = 1:5) %>% # upper bound
  set_bounds(x[i] >= 0, i = 1:5) %>% # lower bound
  set_{bounds(x[5] == 45)} %>%
  variable_bounds()
```
<span id="page-13-1"></span>set\_objective *Set the model objective*

# Description

Set the model objective

#### Usage

```
set_objective(model, expression, sense = c("max", "min"))
set_objective_(model, expression, sense = c("max", "min"))
```
#### Arguments

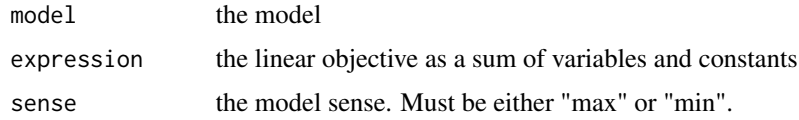

### Value

a Model with a new objective function definition

```
library(magrittr)
MIPModel() %>%
  add\_variable(x, lb = 2) %>%
  add\_variable(y, lb = 40) %>%
  set\_objective(x + y, sense = "min")
```
<span id="page-13-0"></span>

<span id="page-14-0"></span>

Get the solver status from a solution

# Usage

solver\_status(solution)

# Arguments

solution a solution

# Value

character vector being either "infeasible", "optimal", "unbounded", "userlimit" or "error

solve\_model *Solve a model*

# Description

Solve a model

# Usage

solve\_model(model, solver)

# Arguments

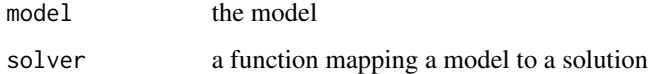

# Value

solver(model)

<span id="page-15-0"></span>

This functions helps to create summations over indexes.

#### Usage

```
sum_over(.expr, ...)
sum_expr(.expr, ...)
```
#### Arguments

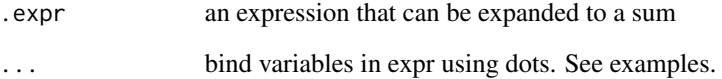

# Value

the sum over all the indexes

#### See Also

[add\\_constraint](#page-2-1)

[set\\_objective](#page-13-1)

Please note that sum\_expr is deprecated when used together with MIPModel.

```
if (FALSE) {
  # create a sum from x_1 to x_10
  sum\_over(x[i], i = 1:10)# create a sum from x_2 to x_10 with even indexes
  sum_over(x[i], i = 1:10, i \frac{8}{3} = 0)
  sum_over(x[i, j], i = 1:10, j = 1:i)
}
```
<span id="page-16-0"></span>

Variable lower and upper bounds of a model

#### Usage

```
variable_bounds(model)
```
#### Arguments

model the model

#### Value

a list with two components 'lower' and 'upper' each having a numeric vector of bounds. One for each variable.

# Examples

```
library(magrittr)
model <- MIPModel() %>%
  add_variable(x, type = "binary") %>%
  add_variable(y, type = "continuous", lb = 2) %>%
  add\_variable(z, type = "integer", ub = 3)variable_bounds(model)
```
variable\_keys *Get all unique names of the model variables*

#### Description

Get all unique names of the model variables

#### Usage

variable\_keys(model)

#### Arguments

model the model

# Value

a character vector ordered in the same way as the constraint matrix columns and objective vector

# Examples

```
library(magrittr)
model <- MIPModel() %>%
  add\_variable(x[i], i = 1:3)variable_keys(model)
```
variable\_types *Variable types of a model*

# Description

One component for each variable in the correct order

#### Usage

variable\_types(model)

# Arguments

model the model

# Value

a factor with levels binary, continuous, integer

```
library(magrittr)
model <- MIPModel() %>%
  add_variable(x, type = "binary") %>%
  add_variable(y, type = "continuous") %>%
  add_variable(z, type = "integer")
variable_types(model)
```
<span id="page-17-0"></span>

# <span id="page-18-0"></span>Index

```
add_constraint, 3, 16
add_constraint_ (add_constraint), 3
add_variable, 4
add_variable_ (add_variable), 4
additional_solver_output, 2
as_colwise, 5
colwise, 5
extract_constraints, 6
get_column_duals, 7
get_row_duals, 7
get_solution, 8
get_solution_ (get_solution), 8
MILPModel, 9
MIPModel, 10
nconstraints, 10
new_solution, 11
nvars, 11
objective_function, 12
objective_value, 13
set_bounds, 13
set_bounds_ (set_bounds), 13
set_objective, 14, 16
set_objective_ (set_objective), 14
solve_model, 15
solver_status, 15
sum_expr (sum_over), 16
sum_over, 16
variable_bounds, 17
variable_keys, 17
```
variable\_types, [18](#page-17-0)